## **ALLEGATO ALLA COMUNICAZIONE DELLA SECONDARIA**

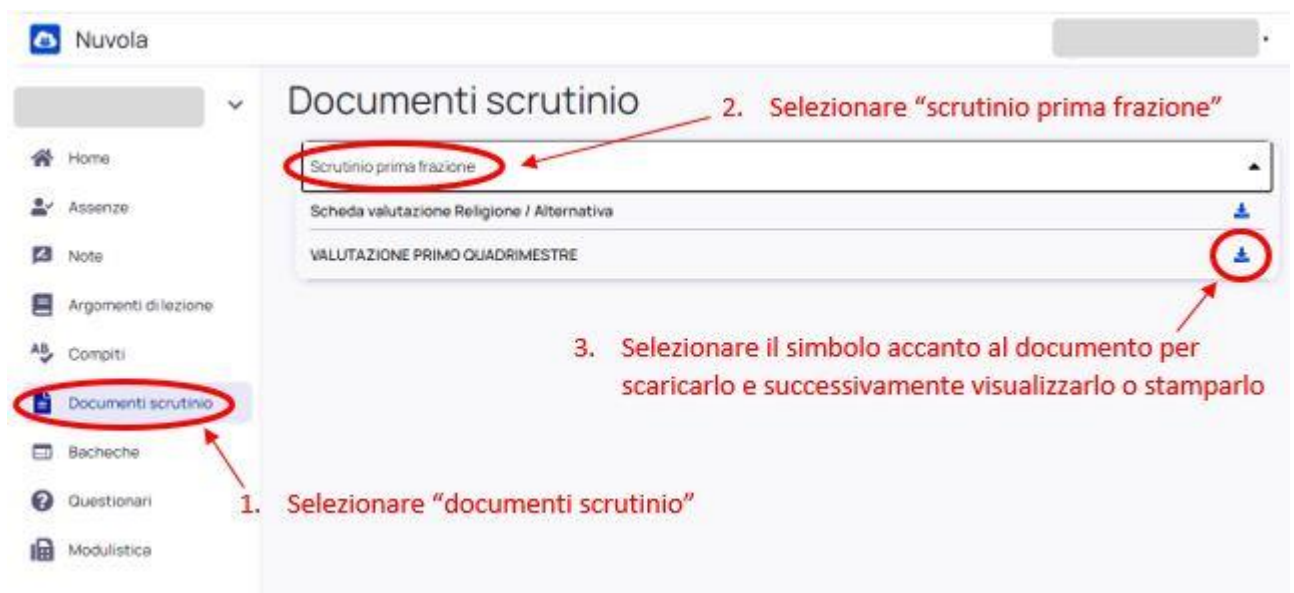

## **IMMAGINE N°1: come scaricare documento di valutazione**

**IMMAGINE N°2: come visualizzare la lettera in caso di più insufficienze nella scheda di valutazione** 

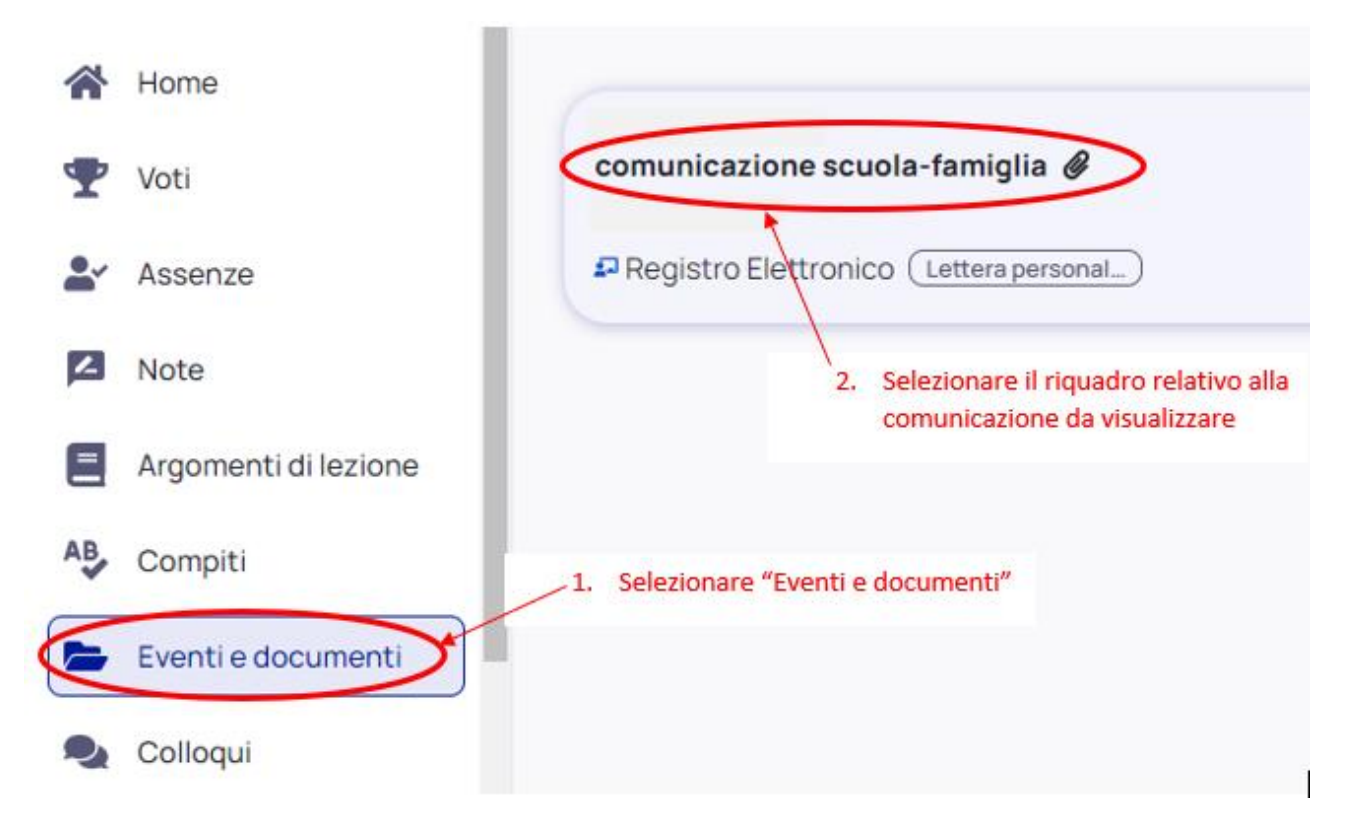